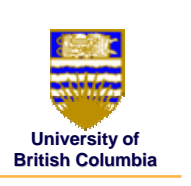

## **Viewing and Projection Viewing and Projection Transformations Transformations**

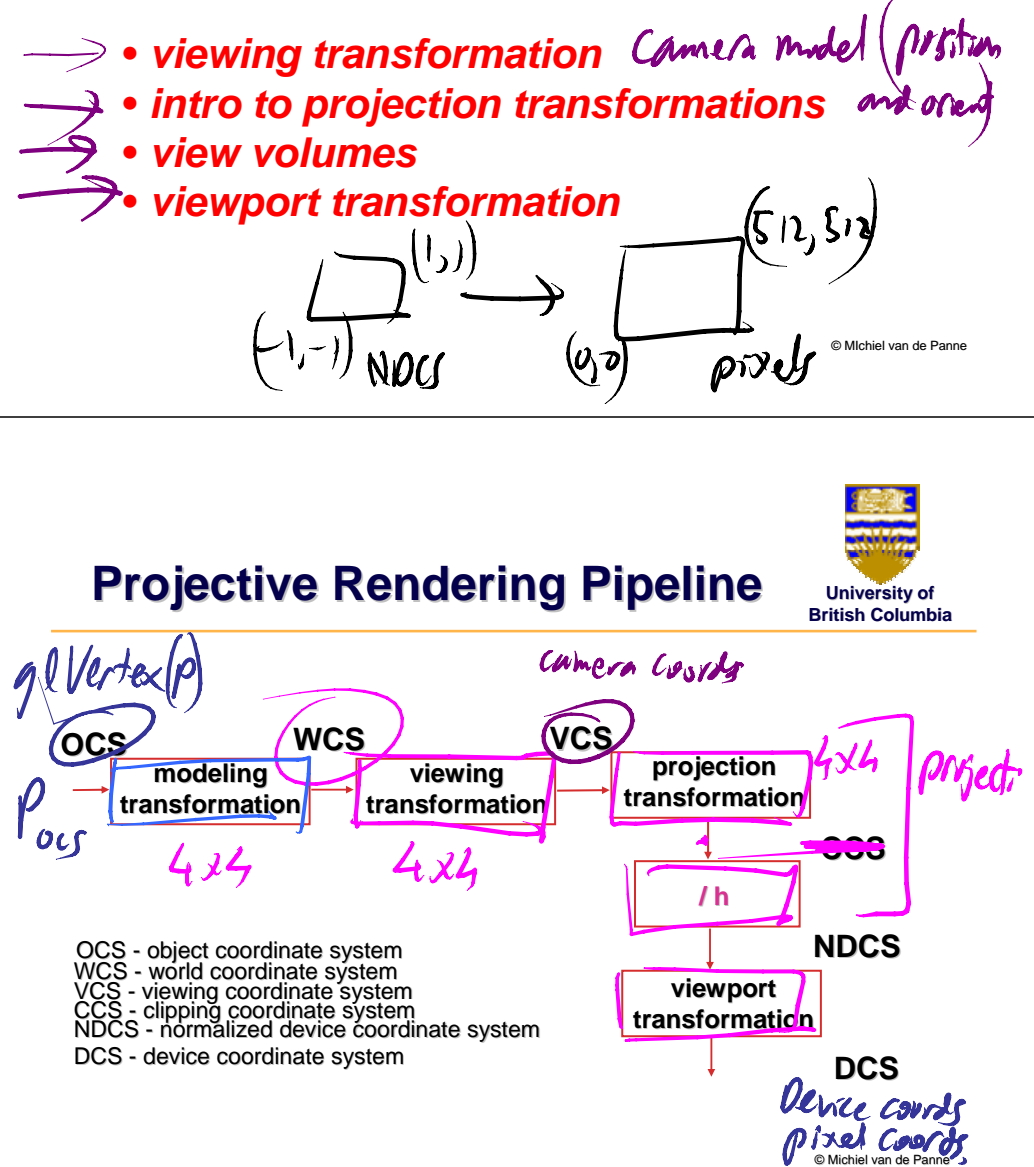

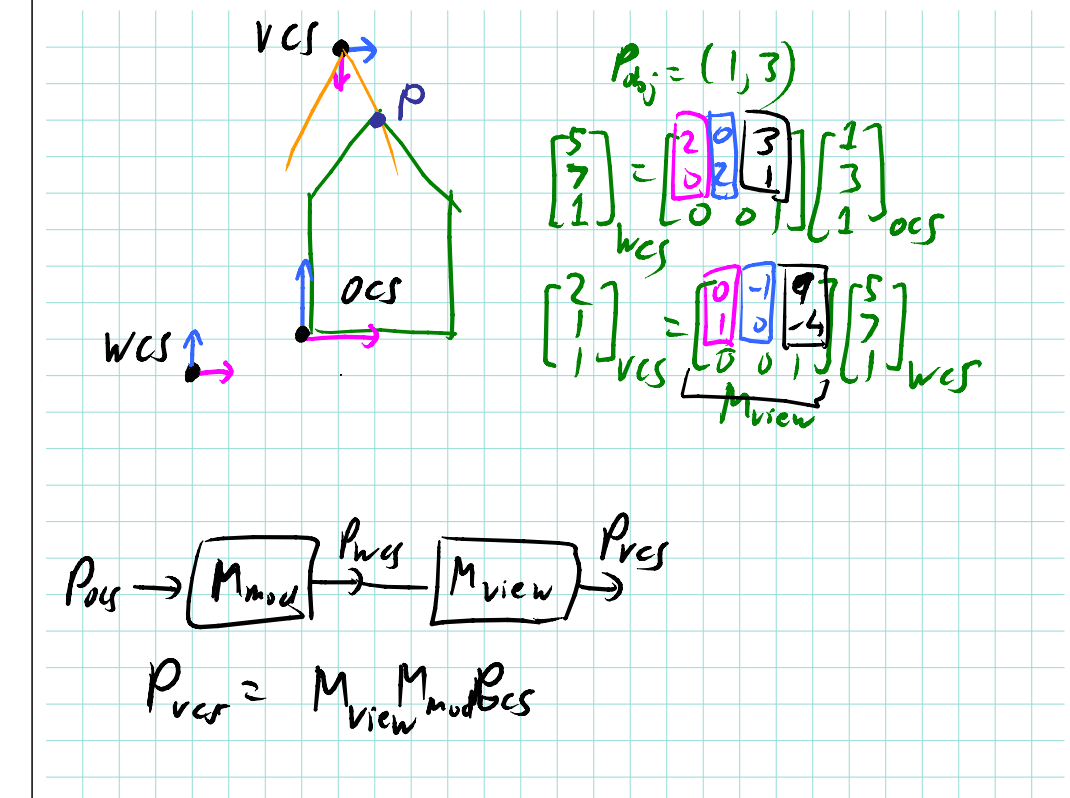

# **Viewing Transformation Viewing Transformation**

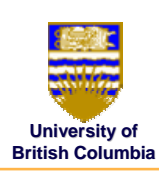

#### *Positioning the camera Positioning the camera*

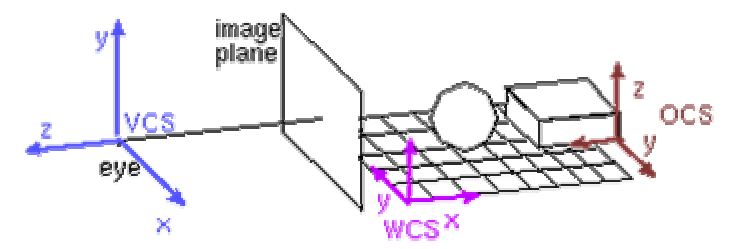

# **Viewing Transformation Viewing Transformation**

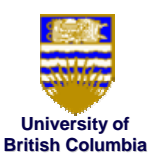

#### *Defining the camera position Defining camera*

- eye point
- reference point

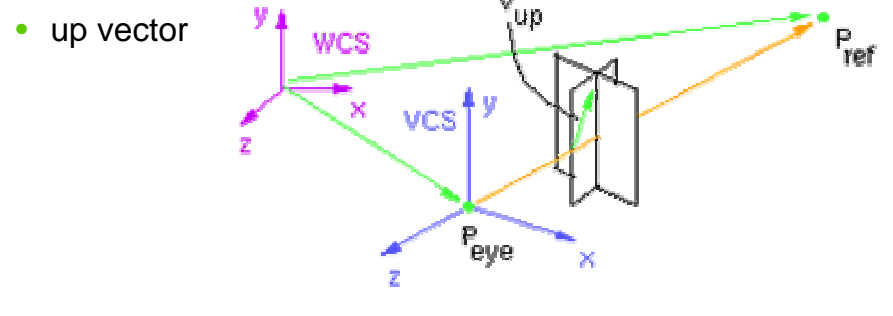

© Michiel van de Panne

#### **Viewing Transformation Viewing Transformation**

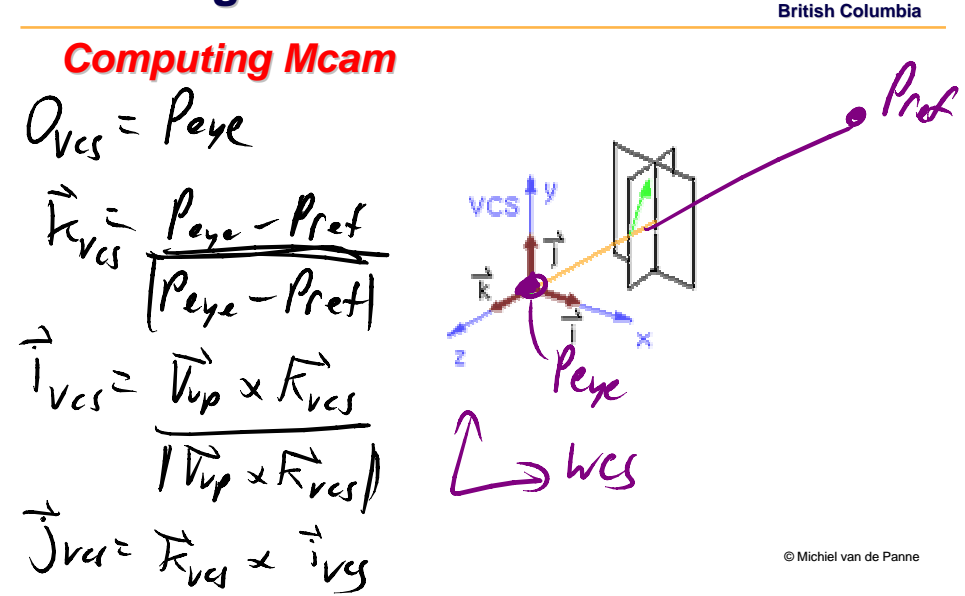

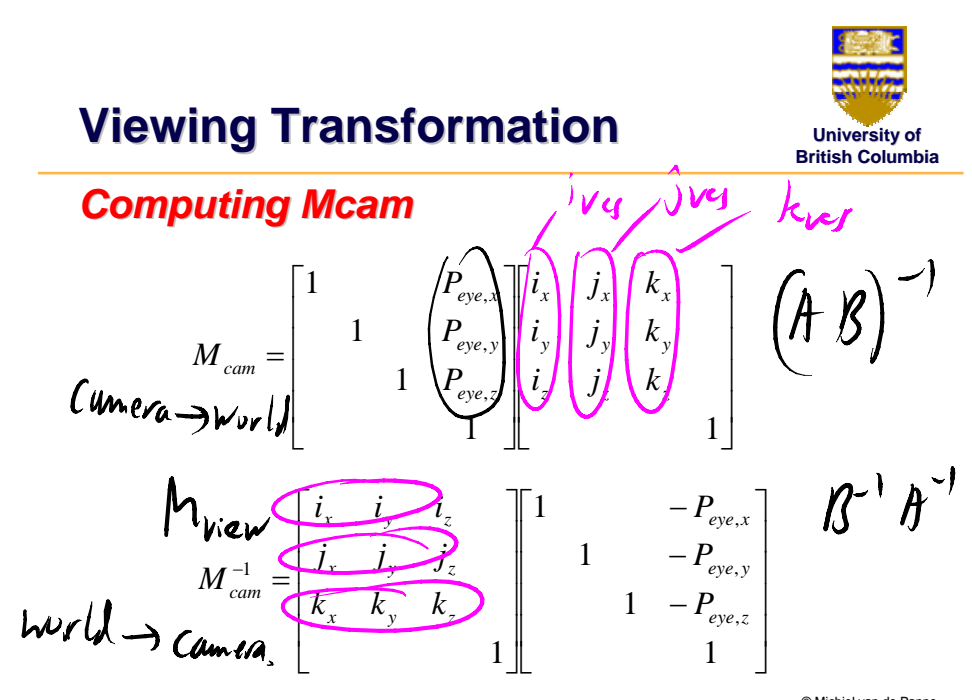

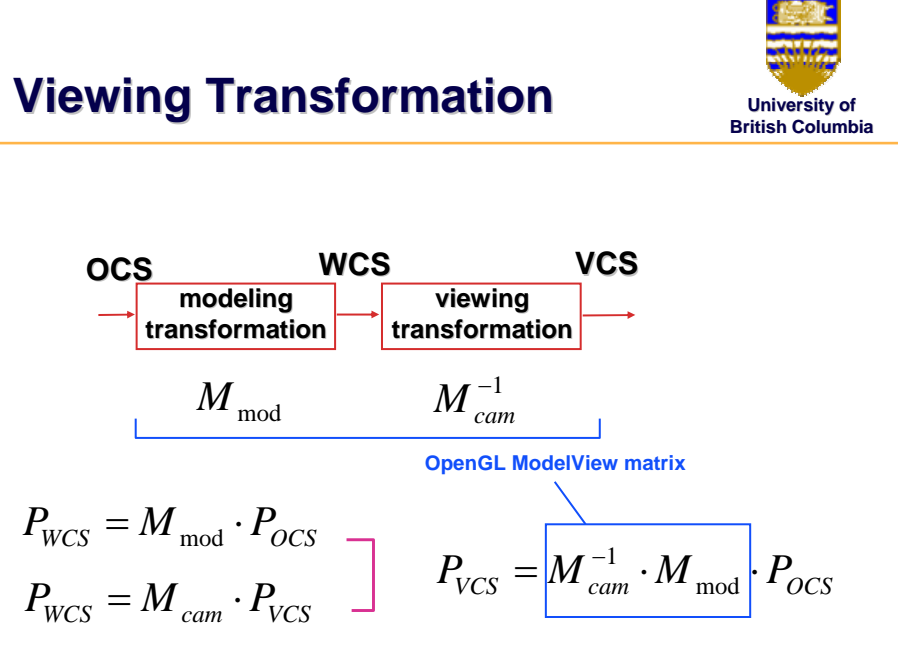

© Michiel van de Panne

**University of**

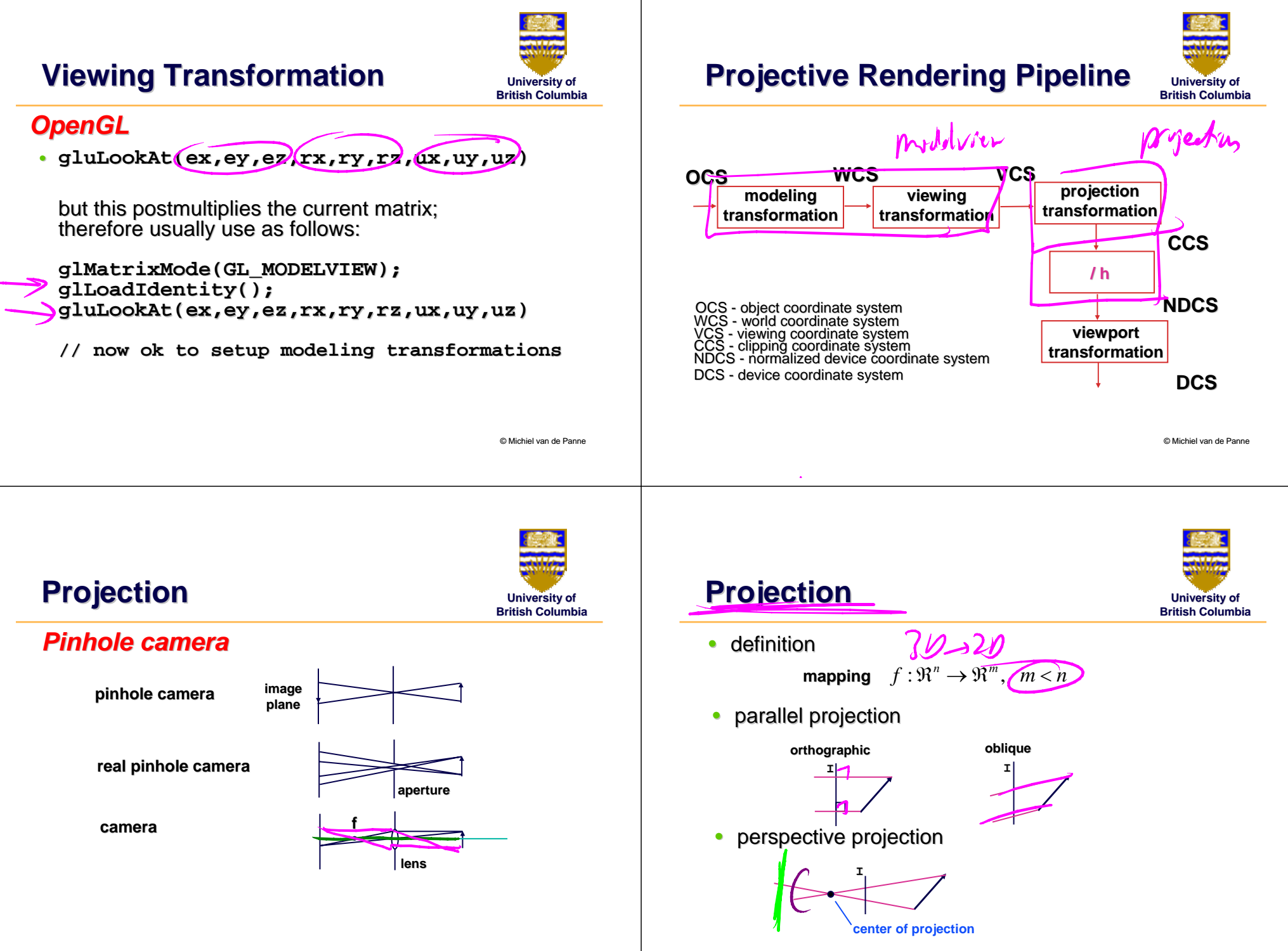

© Michiel van de Panne

![](_page_3_Picture_0.jpeg)

![](_page_4_Figure_0.jpeg)

![](_page_5_Picture_0.jpeg)

© Michiel van de Panne

© Michiel van de Panne

![](_page_6_Figure_0.jpeg)

$$
y = bot \rightarrow y' = -1
$$

#### **solving for a and b gives: solving for a and b gives:**

$$
a = \frac{2}{top - bot} \qquad b = \frac{-(top + bot)}{top - bot}
$$

© Michiel van de Panne

 $P' =$ 

**OpenGL**

© Michiel van de Panne

*P*

*far near far near*

 $\frac{1}{top-bot}$ 

*far near*

**glMatrixMode(GL\_PROJECTION);**

**glOrtho(left,right,bot,top,near,far);**

**glLoadIdentity();**

![](_page_7_Figure_0.jpeg)

![](_page_8_Picture_0.jpeg)

### **Viewport Transformation Viewport Transformation**

![](_page_9_Picture_1.jpeg)

![](_page_9_Figure_2.jpeg)

#### **Projective Rendering Pipeline Projective Rendering Pipeline**

![](_page_9_Picture_4.jpeg)

![](_page_9_Figure_5.jpeg)

# **Coming Up…**

![](_page_9_Picture_7.jpeg)

- $\bullet$ clipping and culling
- $\bullet$ visibility
- $\bullet$  $\bullet\,$  scan conversion

![](_page_9_Figure_11.jpeg)